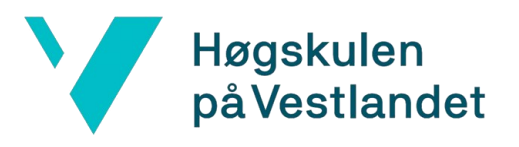

# **Komplett systemløsning og design av en webapplikasjon for orkestersceneoppsett ved bruk av React-Node.js og Firebase integrasjon**

## **Kravdokumentasjon**

**Versjon 4.0**

*Dokumentet er basert på Kravdokumentasjon utarbeidet ved NTNU. Revisjon og tilpasninger til bruk ved IDER, DATA-INF utført av Carsten Gunnar Helgesen, Svein-Ivar Lillehaug og Per Christian Engdal. Dokumentet finnes også i engelsk utgave.*

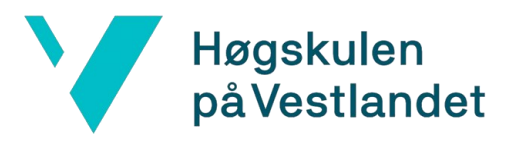

# **Revisjonshistorie**

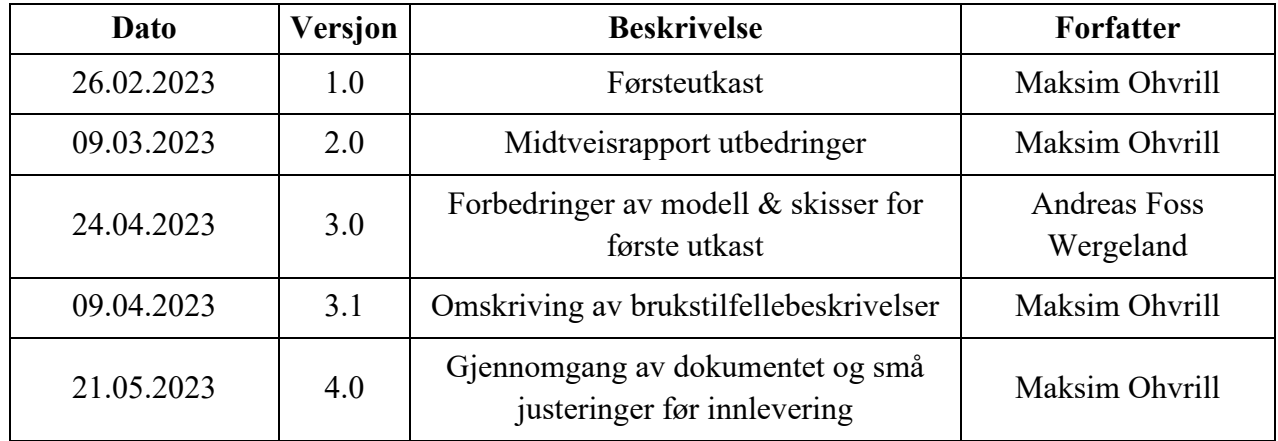

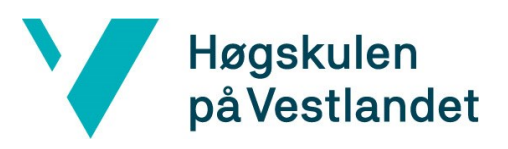

Institutt for datateknologi, elektroteknologi og realfag

# Innholdsfortegnelse

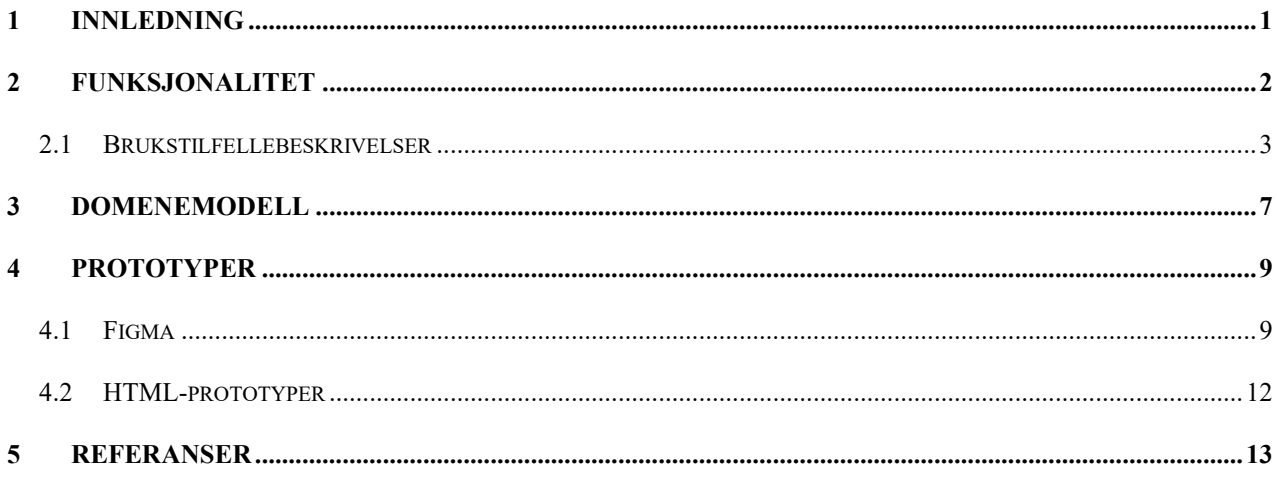

## <span id="page-3-0"></span>**1 Innledning**

Dette kravdokumentet fungerer som et støttedokument for rapporten som dokumenterer utviklingsprosessen bak applikasjonen Sceneoppsett for Styreportalen AS. Dokumentet dekker de funksjonelle kravene som er implementert i applikasjonen og presenterer en brukstilfellemodell med tilhørende brukstilfellebeskrivelser som gir forklaringer på bruken og hensikten bak funksjonene.

Applikasjonens prototyper blir presenterer skisser tegnet ved hjelp av Figma, som blant annet brukes til brukertesting av komponentplassering, og HTML-prototyper som viser applikasjonens faktiske design før brukertesting. Dokumentet beskriver også domeneområdet for applikasjonen ved hjelp av en domenemodell.

#### <span id="page-4-0"></span>**2 Funksjonalitet**

De initielle funksjonelle kravene for applikasjonen innebærer at brukeren skal kunne lage et sceneoppsett basert på tilgjengelige funksjoner. Brukeren skal også ha muligheten til å legge ved en kommentar til oppsettet, samt lagre oppsettet for å hente det opp igjen på et senere tidspunkt. I tillegg skal brukeren kunne laste opp et eget oppsett. Disse funksjonene er beskrevet mer detaljert i form av brukstilfeller med tilhørende brukstilfellebeskrivelser nedenfor.

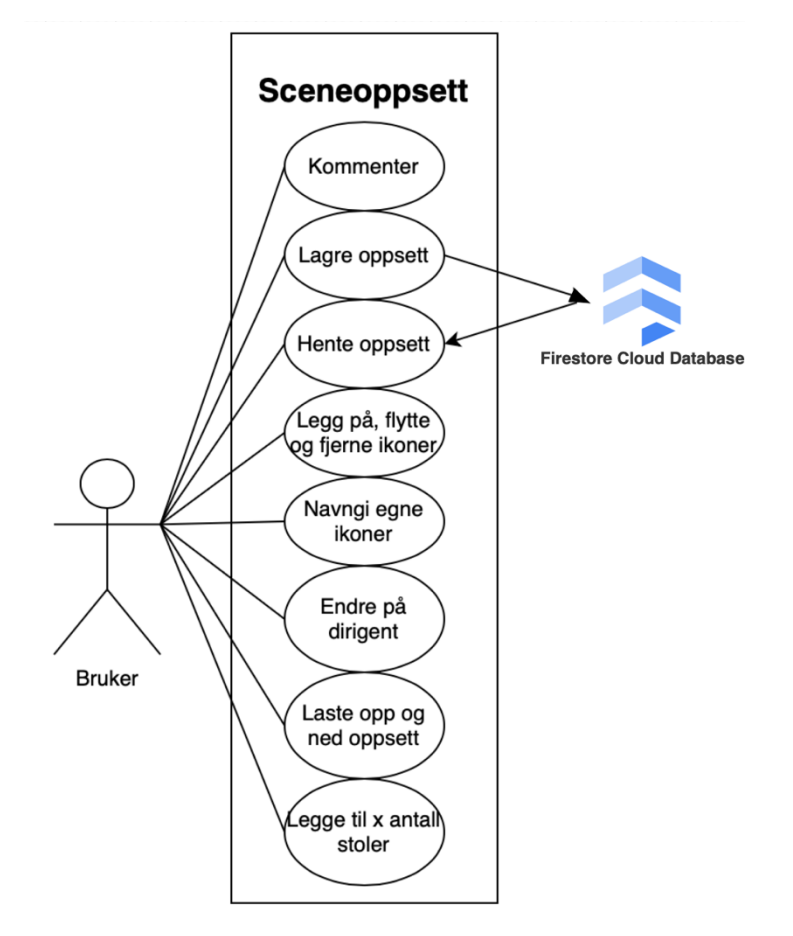

*Figur 2-1Brukstilfellediagram*

## <span id="page-5-0"></span>**2.1 Brukstilfellebeskrivelser**

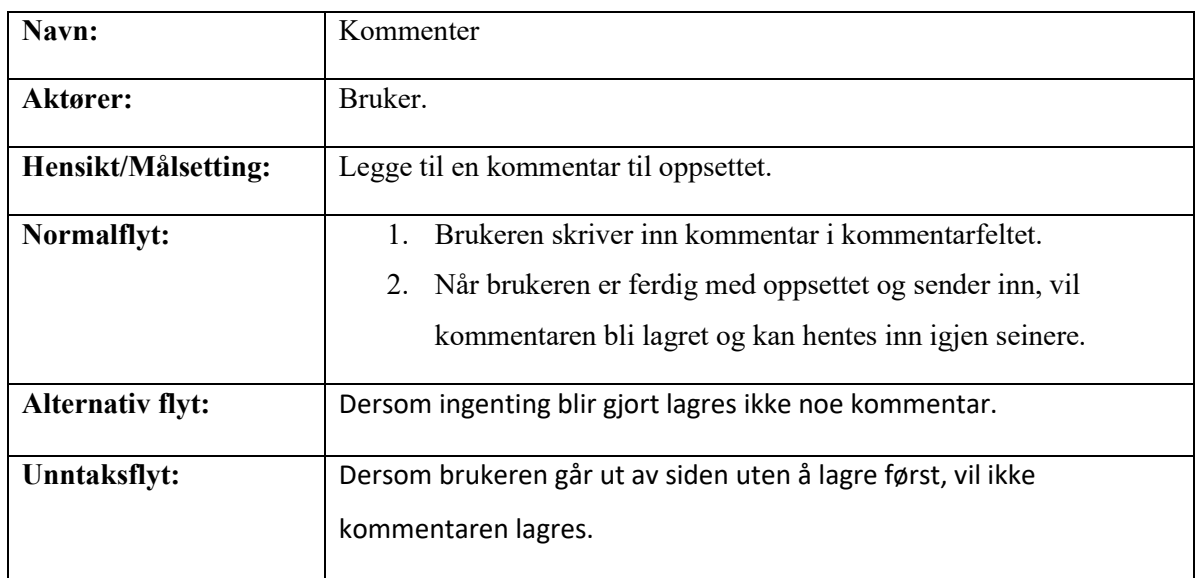

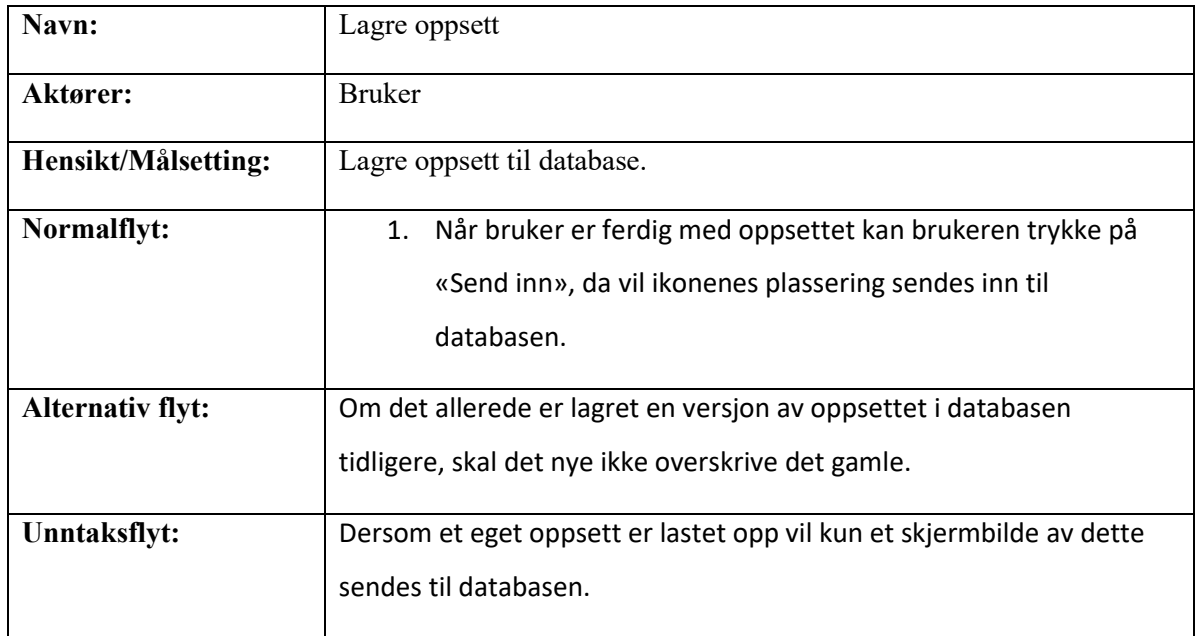

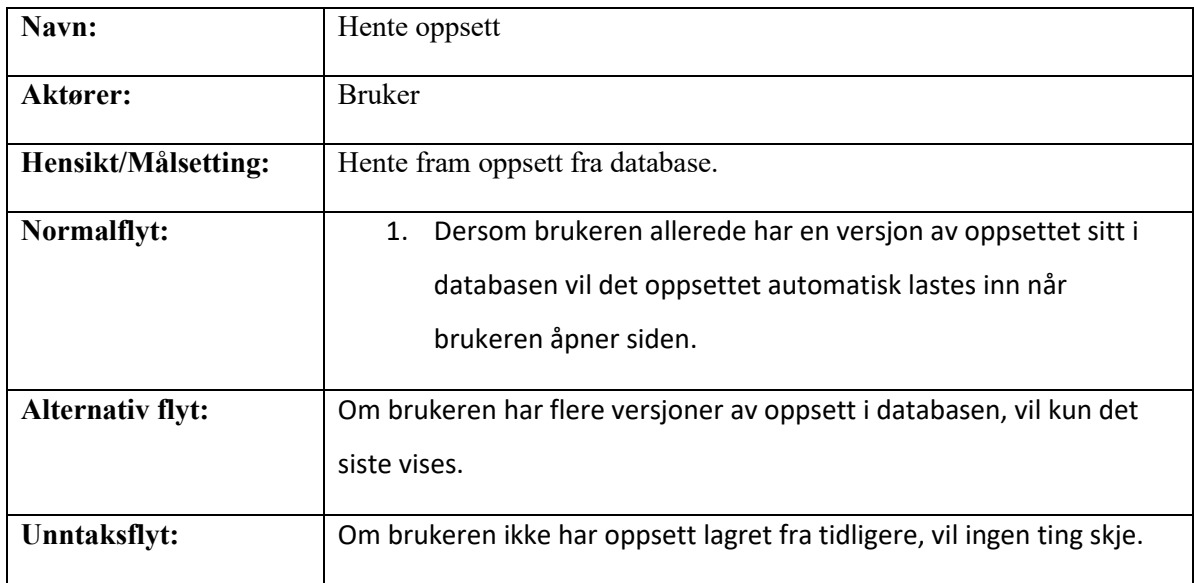

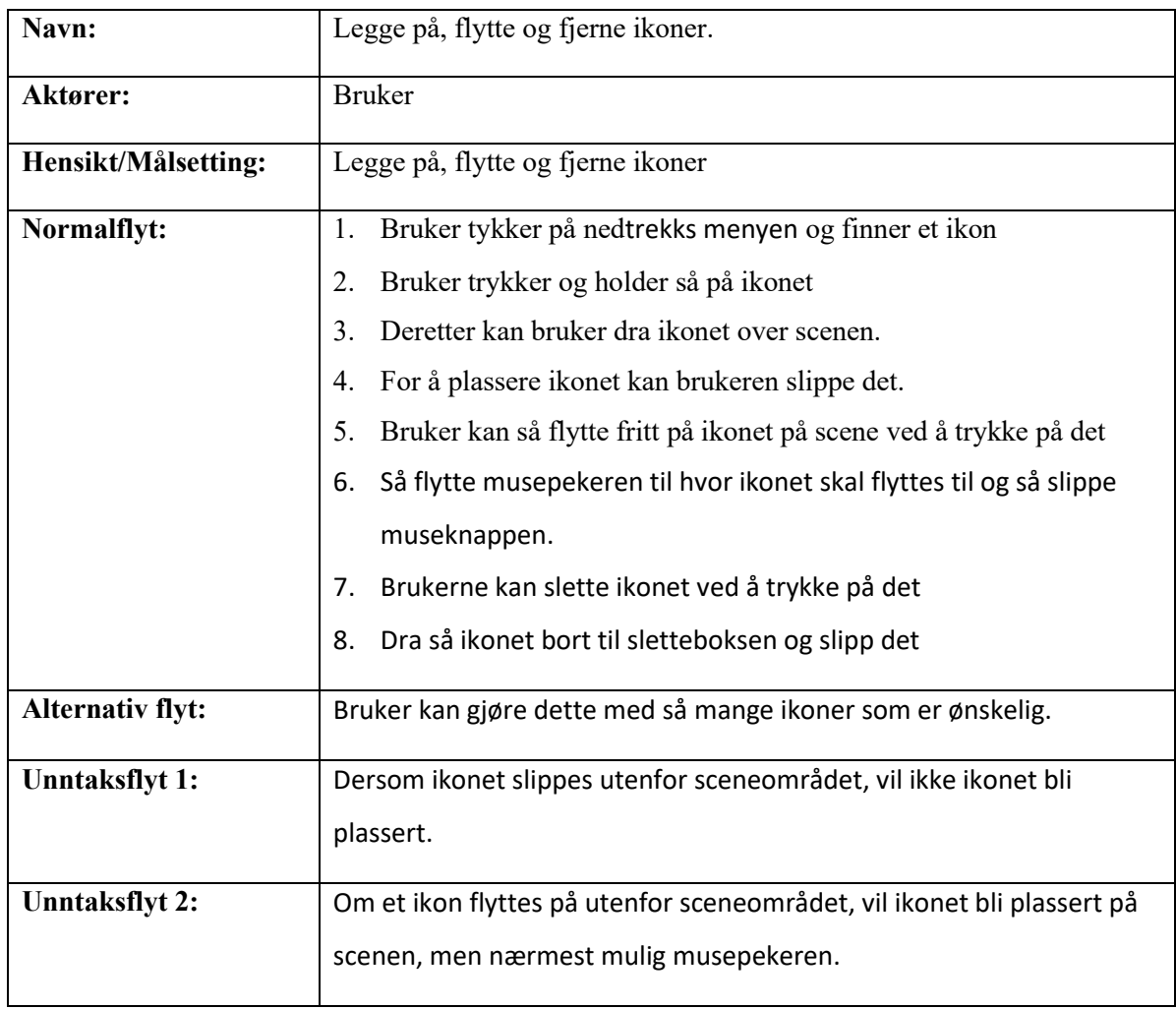

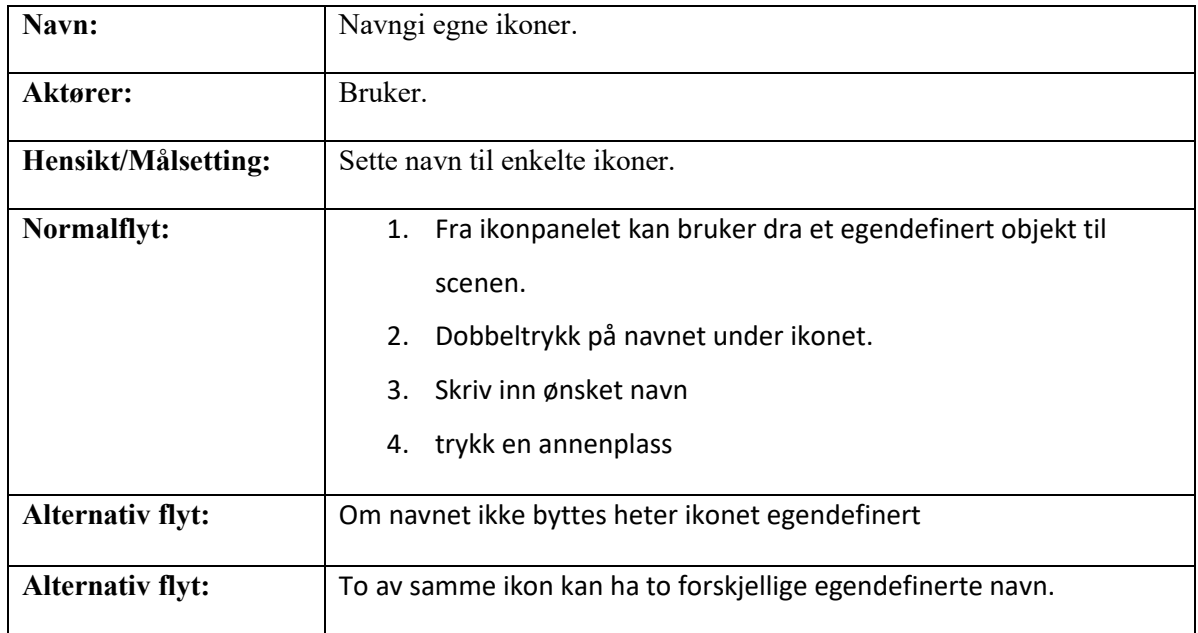

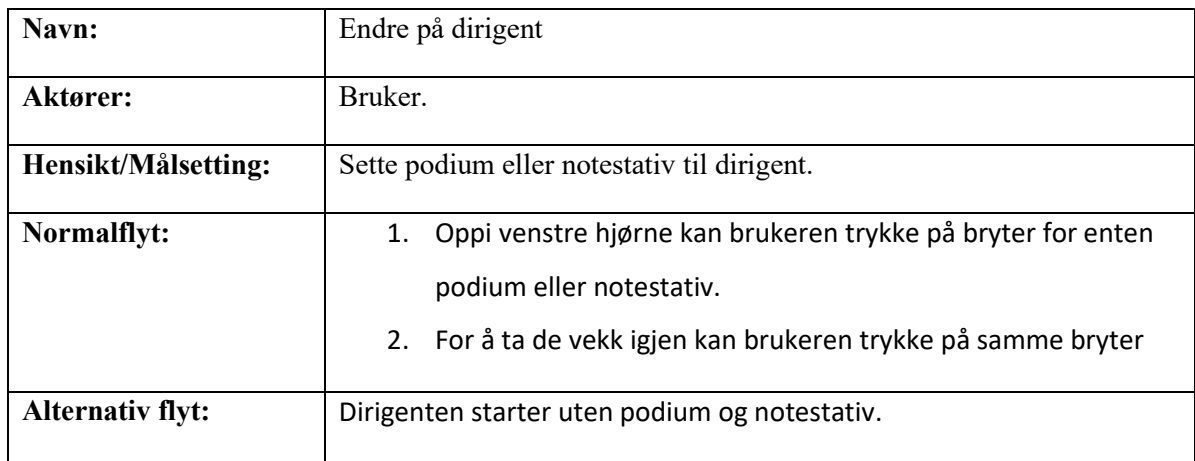

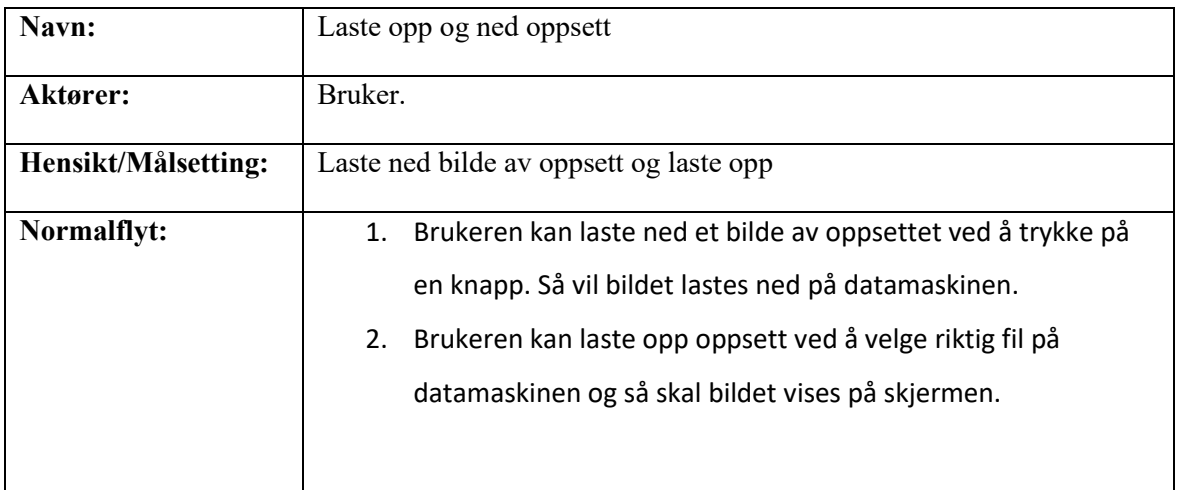

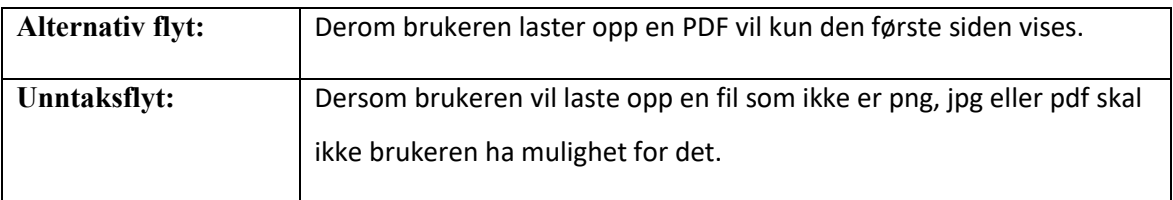

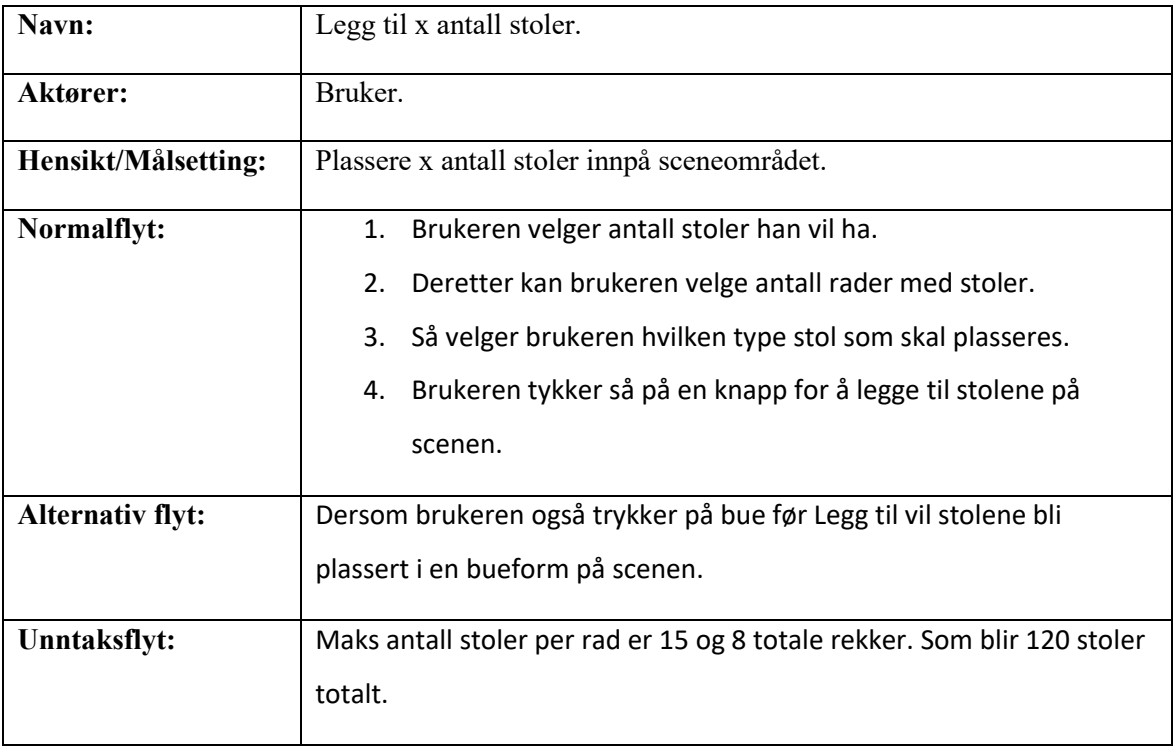

#### <span id="page-9-0"></span>**3 Domenemodell**

Følgende domenemodell er utformet ved å benytte Domain Driven Design (DDD) [\(Marinescu og](#page-15-1)  [Avram\)](#page-15-1) tilnærmingen og illustreres ved hjelp av Unified Modeling Language (UML) [\(ObjectManagementGroup\)](#page-15-2). Domeneområdet til Sceneoppsett-applikasjonen omfatter komponenter og funksjoner som er representert ved UML-klasser og deres respektive relasjoner, for å gi en oversikt over hvordan de samhandler med hverandre.

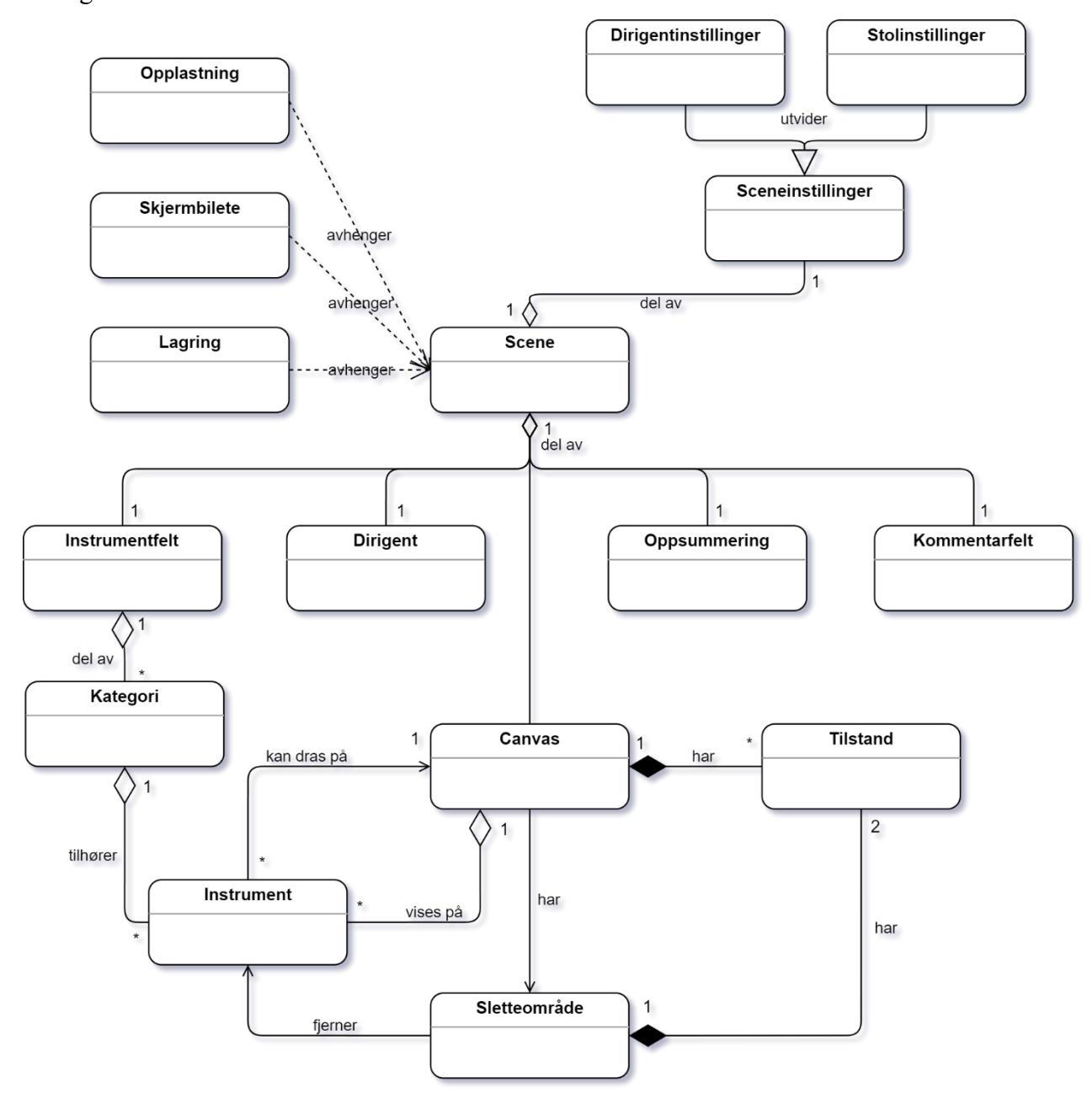

*Figur 3-1 UML Domenemodell over applikasjon Sceneoppsett (modellert ved hjelp av draw.io)*

For å gjøre modellen enklere å lese og forstå, er relasjonene beskrevet med tekst, mens klassene er forenklet for å unngå at modellen blir tung å lese. Detaljene i klassene varierer i stor grad, så det

var lite hensiktsmessig å inkludere en detaljert beskrivelse av dem. Det er tydelig at hovedkomponenten, Scene, står sentralt i applikasjonen, og at alle komponenter og funksjoner er en del av den. Denne modellen fokuserer kun på domenet til applikasjonen Sceneoppsett og illustrerer ikke hvordan applikasjonen vil integreres i oppdragsgivers øvrige systemer. Dette skyldes begrenset kjennskap til oppdragsgivers systemer og at prosjektet ikke omhandler dette aspektet, så det ville være lite nyttig å modellere hvordan applikasjonen ville integreres videre i oppdragsgivers systemer.

## <span id="page-11-0"></span>**4 Prototyper**

To forskjellige typer prototyper ble brukt i prosjektet. Figma ble benyttet for å utforme flere oppsett for test av brukergrensesnitt. HTML-prototype ble brukt under brukertestingen for å teste funksjonaliteten den ferdige applikasjonen skal ha.

#### <span id="page-11-1"></span>**4.1 Figma**

For brukertesting ble Figma [\(Figma, 2023\)](#page-15-3) benyttet til å lage flere oppsett som brukerne kunne vurdere.

Hvert oppsett har endringer i hvor enkelte element ble plassert på applikasjonen for å teste hvor de passer best.

Bildene under er de 5 ulike oppsettene som ble brukt under brukertesting:

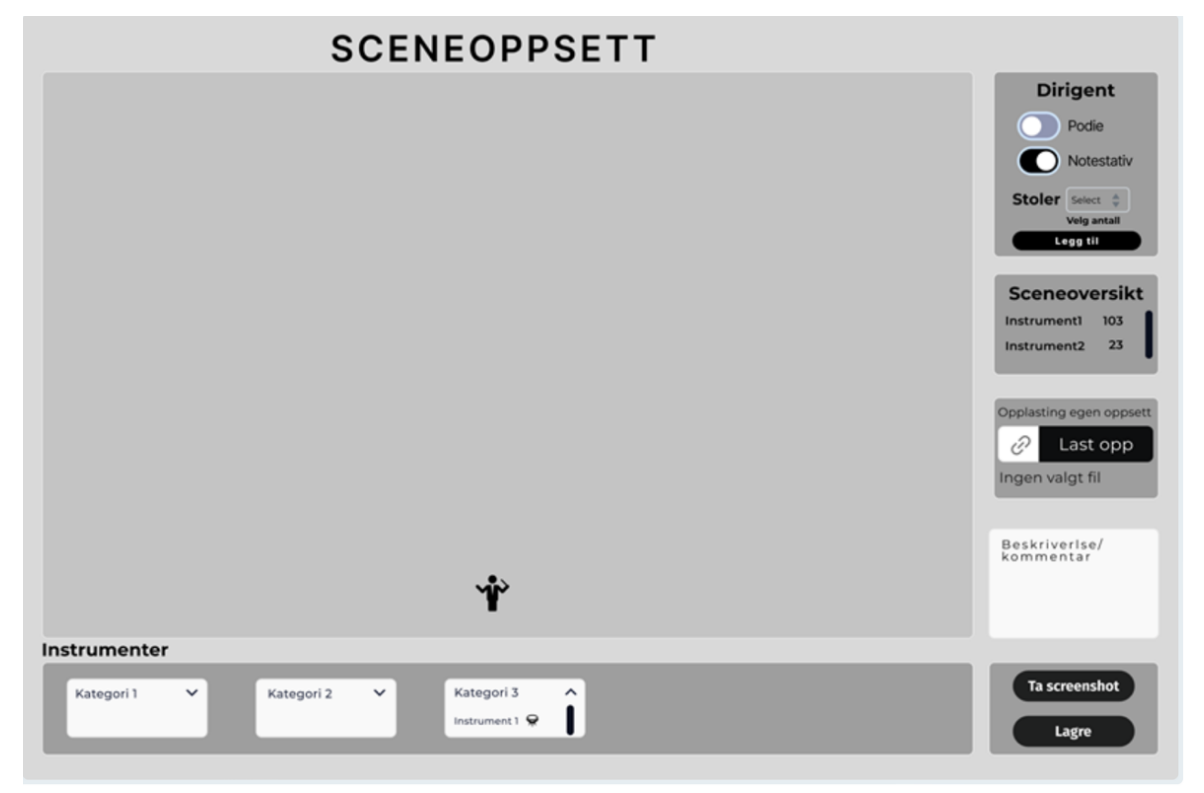

*Figur 4-1 Designalternativ 1*

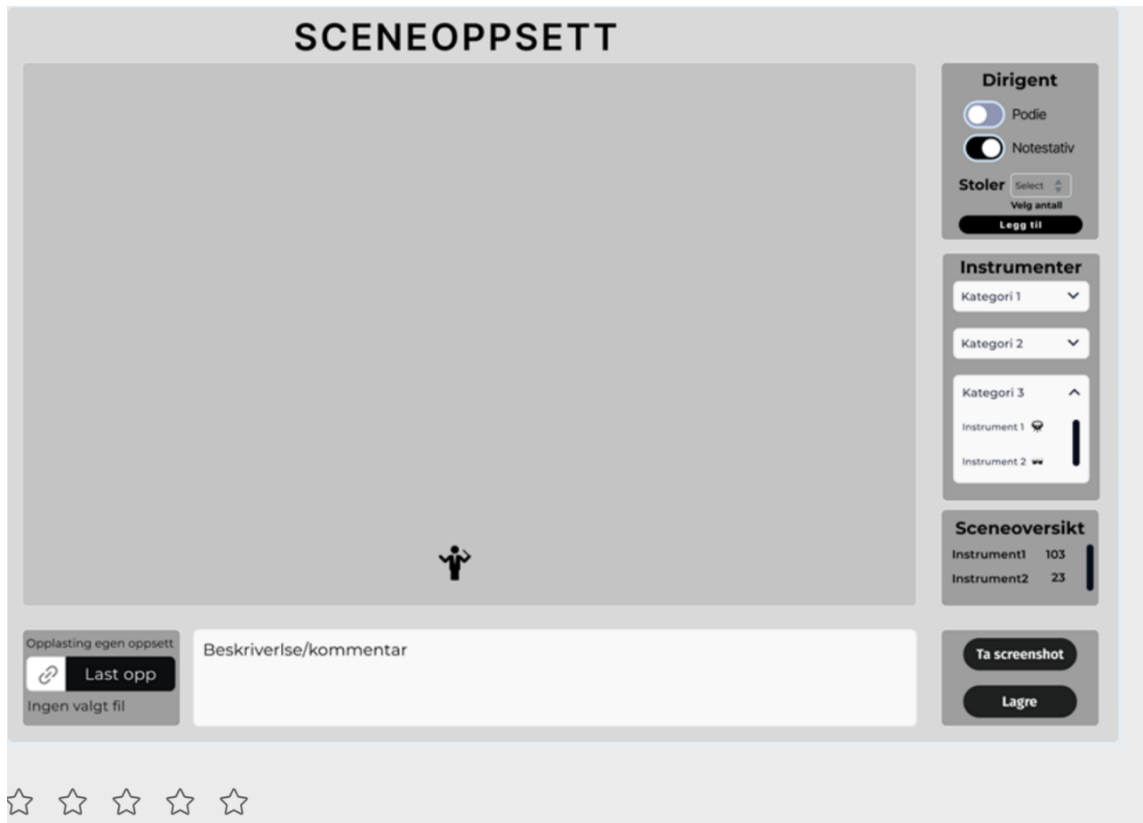

*Figur 4-2 Designalternativ 2*

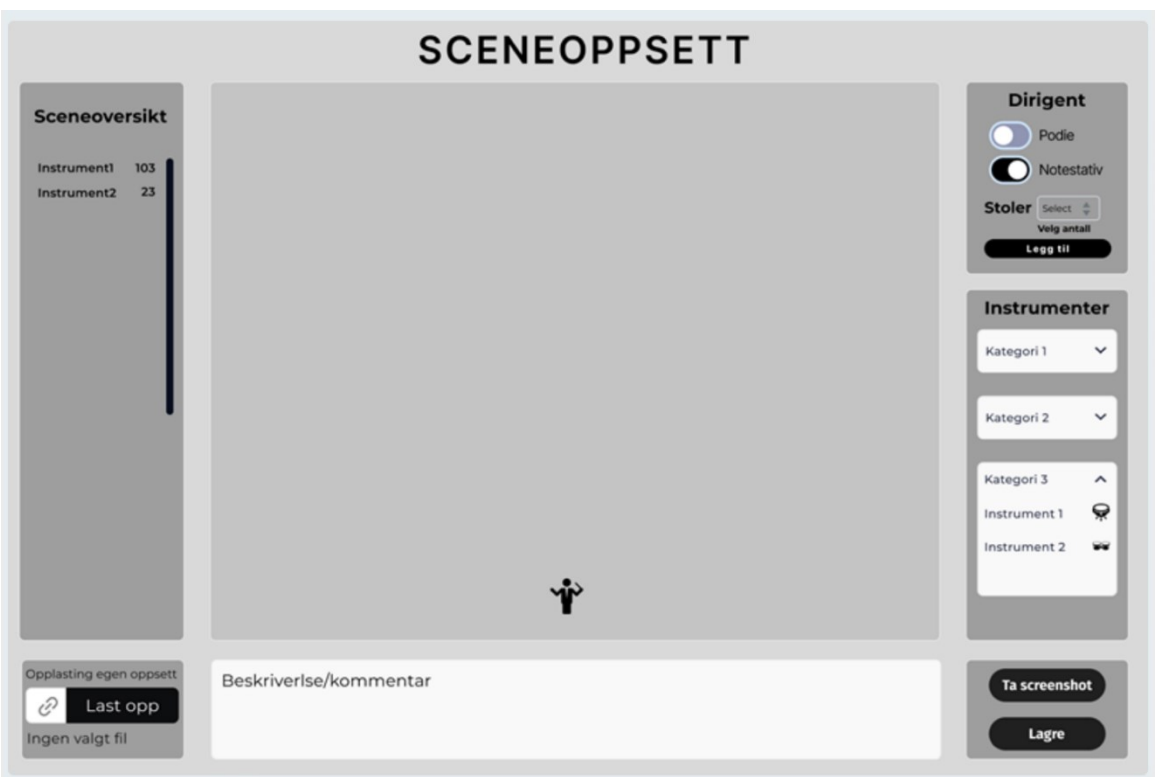

*Figur 4-3 Designalternativ 3*

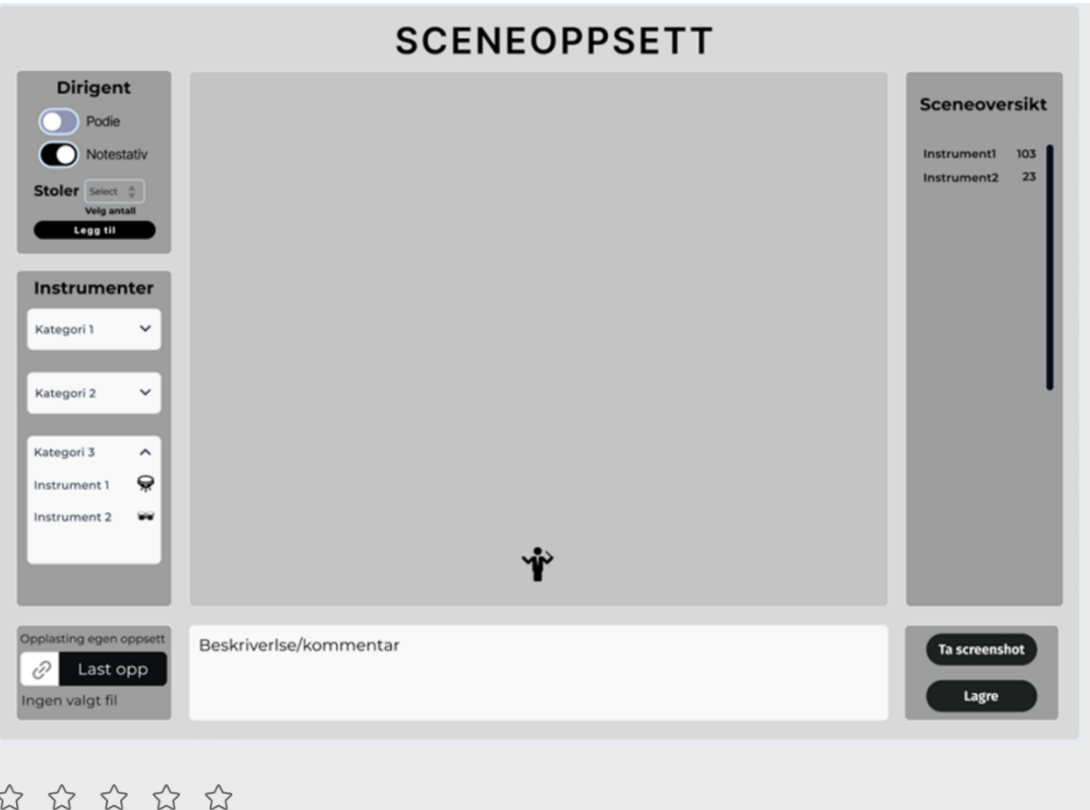

*Figur 4-4 Designalternativ 4*

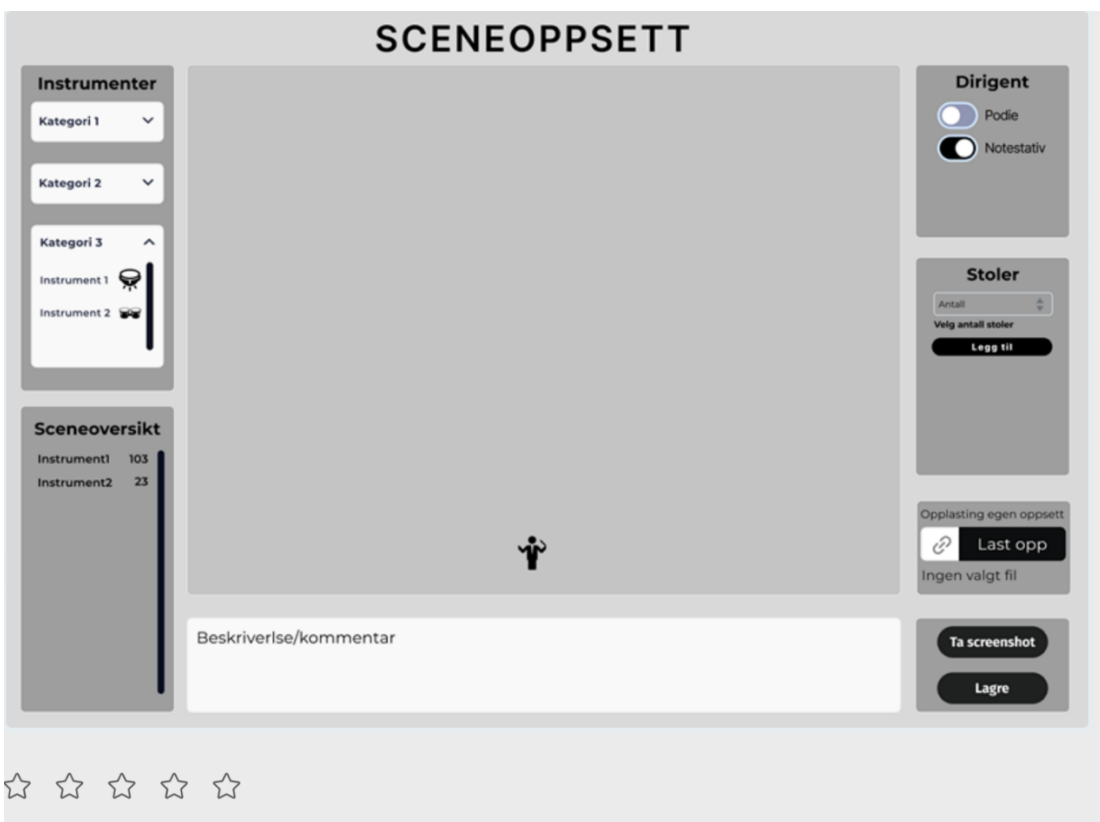

*Figur 4-5 Designalternativ 5*

#### <span id="page-14-0"></span>**4.2 HTML-prototyper**

Nedenfor vises et skjermbilde av HTML-prototypen som ble brukt til brukertestingen. Prototypen var full funksjonell og tillot brukerne å bruke applikasjonen i sin helhet, som om siden var ferdigstilt.

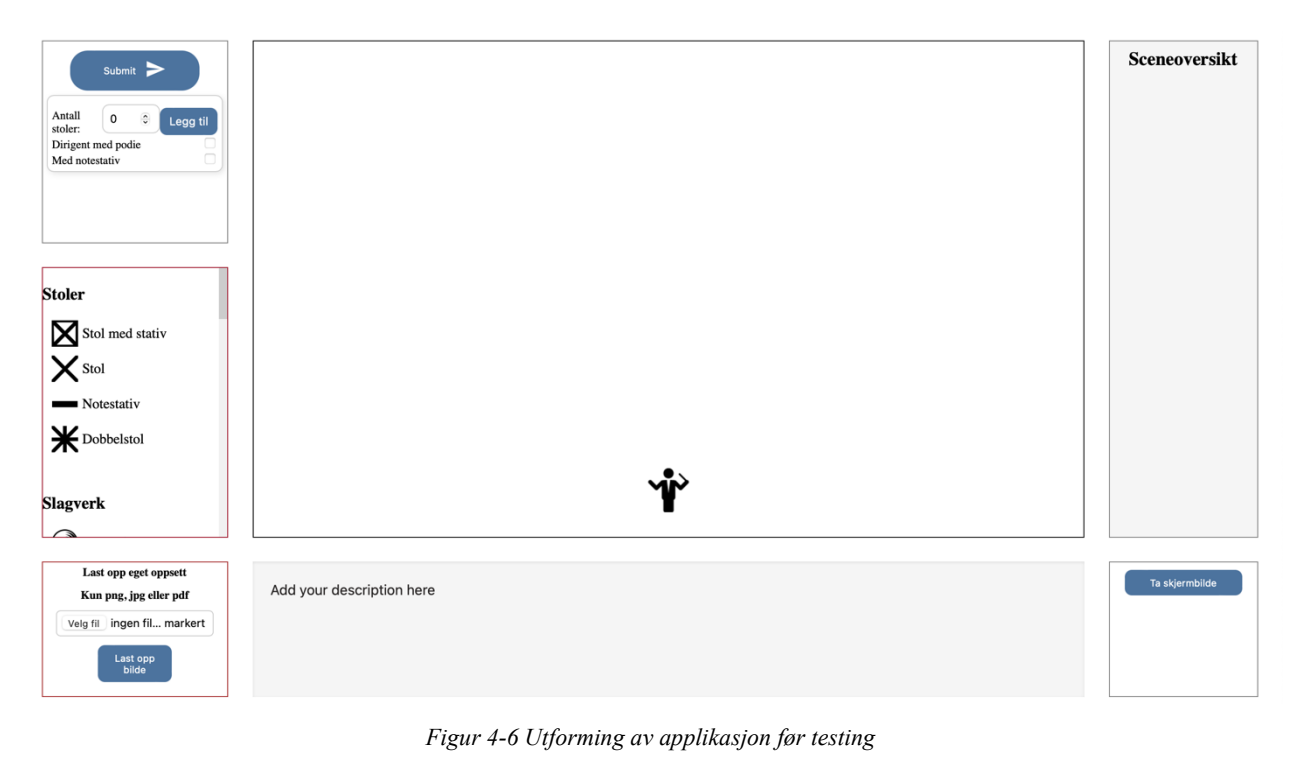

# <span id="page-15-0"></span>**5 Referanser**

<span id="page-15-3"></span>Figma (2023) *Figma*. Tilgjengelig fra:<https://www.figma.com/> (Hentet: 2023-05-21).

<span id="page-15-1"></span>Marinescu, F. og Avram, A. (2007) *Domain-driven design Quickly*. Lulu. com.

<span id="page-15-2"></span>ObjectManagementGroup (2007) Omg unified modeling language (omg uml), superstructure, v2. 1.2, *Object Management Group*, 70.